# **Search Cheat Sheet**

This cheat sheet describes how to employ the most commonly used search methods in Loggly.

| I want to                                                                         | l use                                                                                                    | Sample queries                                                                |
|-----------------------------------------------------------------------------------|----------------------------------------------------------------------------------------------------|-------------------------------------------------------------------------------|
| Search all of my logs<br>over a recent time period                                | The calendar icon to select the time period via drop-downs or by entering a dates for a custom time period.                                       | 2017-06-09T03:33:20.913+00:00 2017-06-09T06:33:20.913+00:00 <b>*** Soarch</b> |
| Find a single word (called<br>a token in Loggly terms)<br>in any field of my logs | The search box. Type the word.  Learn how Loggly parses your logs to give your searches maximum flexibility. This can affect your search results. | timeout                                                                       |
| Find all of two or more<br>words in a single event                                | space or AND Strictly speaking, you don't need AND because we use it by default. But if you use AND, it must be uppercase.                        | frontend apache frontend AND apache                                           |
| Find any of two or more words in a single event                                   | OR<br>Must be uppercase.                                                                                                    | apache OR nginx                                                               |

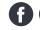

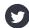

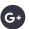

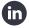

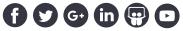

| I want to                                                                        | I use                                                                                                    | Sample queries                    |
|----------------------------------------------------------------------------------|----------------------------------------------------------------------------------------------------|-----------------------------------|
| Find log events that do<br>NOT contain a particular<br>word                      | NOT or - NOT must be uppercase.                                                                                              | -apache                           |
| Find a phrase or a compound word (see below for a definition of a compound word) | Quotations around the words  Note: Many hostnames, variable names, file names, etc. are compound words, so should be quoted. | "unexpected exception" "apache01" |
| Find events to match the start of a word                                         | * to match more than one character  Note: Wildcards can only be used standalone or when trailing a partial term.             | err*                              |

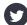

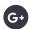

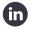

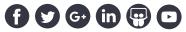

| I want to                                             | I use                                                                                                    | Sample queries                                                       |
|-------------------------------------------------------|----------------------------------------------------------------------------------------------------|----------------------------------------------------------------------|
| Find a word in a specific field of my logs            | <ul> <li>Enter the field name followed by a colon, then the word.</li> <li>When you use a field name, you're restricting your search to that part of your structured data.</li> <li>If the data includes nested JSON, the field name should be given with dot notation.</li> <li>There can be NO spaces between the field name, colon, or word.</li> <li>All of the operators described above are available with fields.</li> </ul> | <pre>syslog.host:frontend json.sport.baseball:Giants</pre>           |
| Find log events with fields containing numeric values | <pre>field_name:[low# TO high#] field_name:&gt;low# field_name:<high# field_name:="">=low# field_name:&lt;=high# A field_name must be supplied. There should be no spaces between the colon, the operator, and the value.</high#></pre>                                                                                                    | <pre>json.responseTime:[100 TO 500] json.responseTime:&gt;=500</pre> |
| Do power searches with                                | Read the Loggly documentation for details.                                                                                                    |                                                                      |

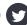

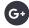

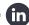

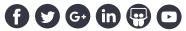

regular expressions

### **About Loggly tokenization**

Loggly analyzes the text of every log event as we receive it. We do this in order to create the maximum possible number of search tokens (i.e., words) for each log event, which gives you more power and flexibility when you are searching your logs.

#### The process

**Step 1:** We split the original text into words whenever we find a non-alphanumeric character

Example: "NullPointerException thrown by validate\_path for /tmp/foo/bah on apache01-dev"

Becomes: NullPointerException, thrown, by, validate, path, for, tmp, foo, bah, on, apache01, dev

'\_'in validate\_path, '/' in /tmp/foo/bar, and '-' in apache01-dev are non-alphanumeric, and hence treated as separators

**Step 2:** We split each of these words whenever there is a change of case or change from alpha to numeric (or vice versa)

Example: NullPointerException Becomes: Null, Pointer, Exception

Example: apache01 Becomes: apache, 01

Step 3: We lowercase all of the alphabetic characters, leaving us with:

null, pointer, exception, thrown, by, validate, path, for, tmp, foo, bah, on, apache, 01, dev

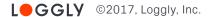

## **Compound words**

We completely decompose what we call compound words, (e.g., "NullPointerException", "validate\_path", "/tmp/foo/bah", and "apache01-dev") above and beyond what would happen if we simply "split at whitespace," like your brain is doing as you read this.

#### **Tips**

| To search for the "unsplit" compound word, just use quotes.  It is (almost) always safe to quote the words you are searching for. Do it when you're cutting and pasting a section of log line into the search box. The only exception is when using wildcards, which should never be quoted.  Note: Quoting does not perform an exact search but searches for each token in the same order with special characters removed. | "NullPointerException" "validate_path" "/tmp/foo/bah", "apache01-dev"                                                                                                    |
|----------------------------------------------------------------------------------------------------|----------------------------------------------------------------------------------------------------|
| Because we decompose your data, you can find related compound words.                                                                                                    | Searching for Exception will find ALL exceptions you've logged: IOException, InterruptedException, etc.  Searching for apache will find ALL of your apache hosts: apache01-dev, apache02-prod, apache21-prod                         |
| If you match too many events when searching for an individual word, you can use all of the techniques in this cheat sheet to narrow your search.                                                                                                    | Searching for exception -"IOException" will exclude events containing IOException  Searching for syslog.hostname:apache will limit your search to the hostname field, avoiding matches for apache in other parts of your log message |

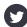

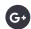

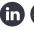

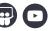